Raul Aparício Gonçalves

### RESUMO E OBJETIVOS

Todos os dias somos confrontados com promoções e mais promoções, e a criatividade de quem quer vender, mas também quer ganhar mais e mais, pode-nos surpreender com as aritméticas por trás das campanhas e os *slogans* atrativos.

Nesta atividade pretende-se que os alunos, perante uma situação problema, tomem consciência sobre a aritmética simples de percentagens de desconto, de desconto sobre o desconto, e ainda como obter o custo final diretamente sem calcular o valor do desconto.

Em conclusão, com esta atividade pretende-se:

- Recordar a noção de percentagem, na sua forma decimal, e a aritmética de percentagens.
- Levar o aluno a tomar conhecimento sobre a relação entre a percentagem de desconto e a percentagem a pagar, partindo da representação do 100%.
- Estudar a operação entre percentagens de descontos sobre descontos.
- Promover a discussão em sala de aula e a capacidade de análise.
- Promover a literacia financeira e cuidados nas compras em promoção.

### MATERIAIS E PREPARAÇÃO

• TI-Nspire CX ou CX II-T

• Ficha do Aluno (uma por aluno)

• Ficheiro promocoes\_tlm.tns

Esta tarefa deve ser realizada, preferencialmente, em grupo devendo cada grupo ter acesso a pelo menos uma unidade portátil (calculadora) TI-Nspire CX II ou ao respetivo software.

A tarefa pressupõe que os alunos já tenham conhecimento sobre cálculo de percentagens, em particular, a escrita de uma percentagem na forma decimal, podendo, no entanto, também ser utilizada como introdução ao tema. A atividade é muito simples em termos de cálculos e, embora implique alguma "formulação" na folha de cálculo, tem um contexto muito próximo da realidade, o que poderá despertar curiosidade e motivação extra.

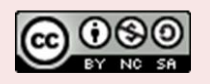

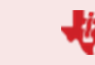

Raul Aparício Gonçalves

# **Aritmética das Percentagens** Eduardo Cunha

### TAREFAS E INVESTIGAÇÕES PARA OS ALUNOS

A situação problema e o seu contexto são bastante simples e muito próximos da realidade dos alunos. Nesse sentido, as questões levantadas na contextualização do problema poderão ser úteis para gerar alguma discussão e, partindo de experiências vividas pelos alunos, desta forma abrir espaço para o surgimento de novas questões e reflexões.

Colocam-se de seguida várias capturas de ecrã das páginas do documento **promocoes\_tlm.tns**:

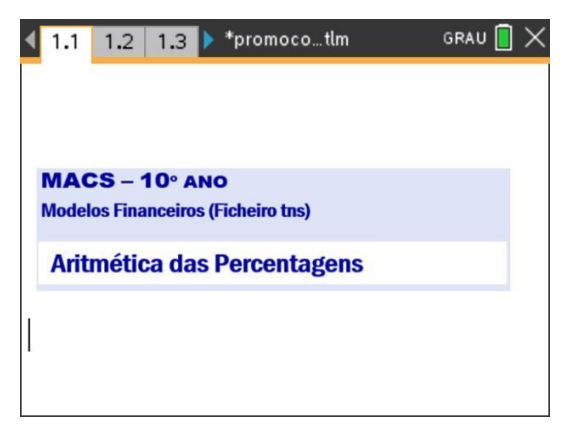

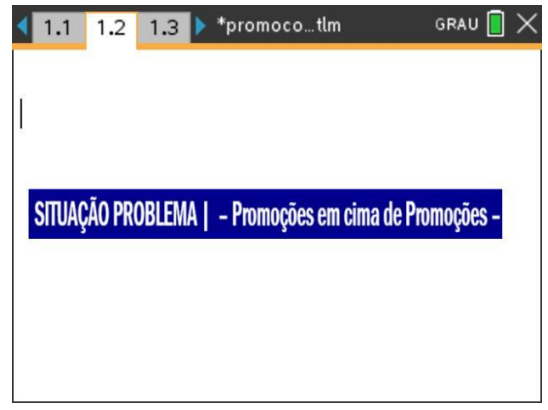

| GRAU <sup>[</sup><br>1.3 F*promocotlm<br>1.2<br>1.1 |             |        |   |  |              | $\times$ |
|-----------------------------------------------------|-------------|--------|---|--|--------------|----------|
|                                                     |             |        |   |  | F            | ▲        |
| $=$                                                 |             |        |   |  |              |          |
|                                                     | <b>LOJA</b> | P.Base | % |  | Desc Custo F |          |
| $\overline{2}$                                      | $# + -$     | 125    |   |  |              |          |
| 3                                                   | $# - +$     | 125    |   |  |              |          |
| 4                                                   | $# ==$      | 125    |   |  |              |          |
| 5                                                   | #01         | 125    |   |  |              |          |
| C <sub>2</sub>                                      |             |        |   |  |              |          |

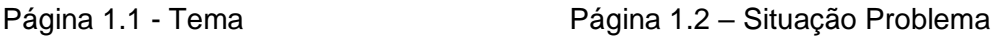

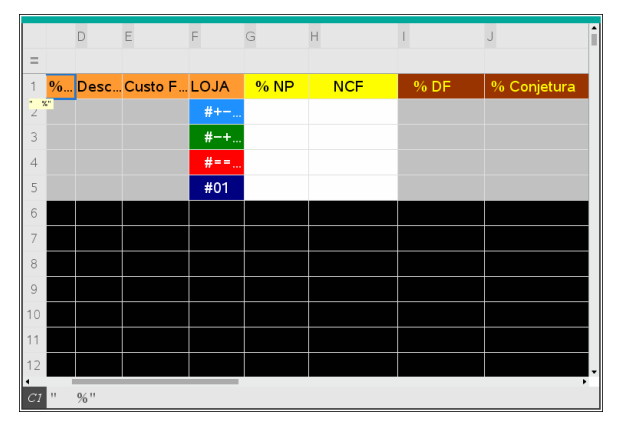

Página 1.3 - Tabela de cálculo Página 1.3 - Tabela na vista de computador

#### **QUESTÃO 1.**

Nesta questão pretende-se que os alunos usem a folha de cálculo para obter o valor do desconto e, usando este valor, o custo final a pagar.

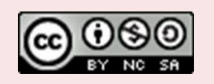

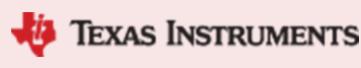

### MACS – 10º ANO Modelos Financeiros (Guião do Professor)

Raul Aparício Gonçalves

## **Aritmética das Percentagens** Eduardo Cunha

Por exemplo, para a loja **#MaisMenos** deve completar-se

a respetiva linha com as fórmulas:

- célula C2: =0.1 (percentagem de desconto)
- $c$ élula D2:  $=c2$ <sup>\*</sup>b2 (valor do desconto)
- célula E2: =  $b2 d2$  (custo final)

A tabela completamente preenchida para esta questão é a que se encontra no ecrã ao lado.

Se considerar mais fácil, o aluno pode usar os atalhos de

copiar ( $\overline{[cm]} + \overline{[C]}$ ) e colar ( $\overline{[cm]} + \overline{[V]}$ ), e o ajuste automático das fórmulas (das referências relativas) por parte da folha de cálculo, para inserir as fórmulas do desconto e do custo final nas 2ª, 3ª e 4ª loja. Não esquecer que qualquer fórmula, na folha de cálculo, deve ser precedida pelo símbolo "=". A última pergunta desta questão pretende levar o aluno a concluir que pode obter o valor do custo final, sem calcular o valor do desconto, subtraindo a percentagem de desconto a 100% (custo total do bem) e depois multiplicando essa percentagem pelo custo inicial do bem. Este conhecimento será mobilizado numa questão posterior.

#### **QUESTÃO 2.**

Nesta questão pretende-se que os alunos discutem, sem qualquer cálculo, sobre a nova situação problema. Essa discussão poderá ser precedida por uma análise individual de cada aluno, e que resulte no registo da sua perceção e justificação para tal.

O trabalho desenvolvido nesta questão será importante para lançar a questão seguinte.

#### **QUESTÃO 3.**

Nesta questão os alunos voltam a usar a tabela da folha de cálculo e nas colunas I e J, inserindo os dados e fórmulas convenientes, obterão o novo custo final do telemóvel.

Por exemplo, para a loja **#MaisMenos** deve completar-se a respetiva linha com as fórmulas:

- célula G2: =0.2 (percentagem do descontosobre a promoção)
- célula H2:  $=(1 g2)^*e2$  (valor novo custo final)

Nesta tabela, pretende-se que o aluno obtenha o valor do novo

custo final sem calcular o valor do novo desconto. Observando os valores da coluna H, o aluno conclui que

a loja **#UmaSóVez** é a que oferece melhor preço, e reflete sobre a discussão tida na questão anterior.

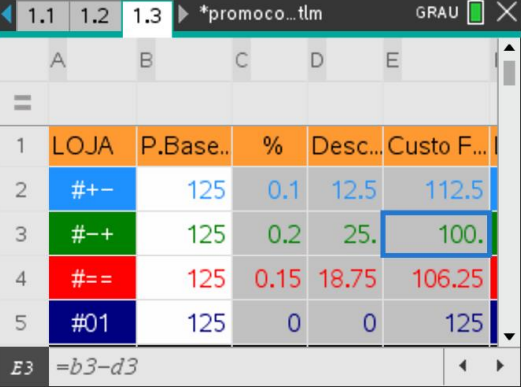

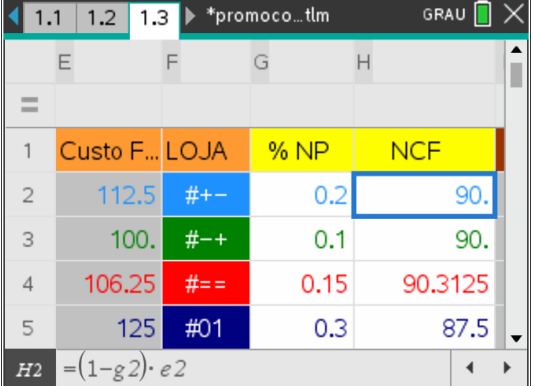

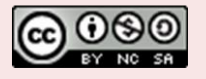

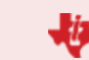

#### MACS – 10º ANO Modelos Financeiros (Guião do Professor)

Raul Aparício Gonçalves

## **Aritmética das Percentagens** Eduardo Cunha

Por fim, o aluno é desafiado a formular uma conjetura sobre como obter o valor do desconto total final, isto é, como poderia obter a percentagem total de desconto em função das percentagens parciais. Irão surgir, com certeza, várias sugestões, como a soma e o produto das percentagens.

#### **QUESTÃO 4.**

Nesta questão, mais uma vez fazendo uso da tabela da folha de cálculo da TI-Nspire CX, o aluno irá obter a percentagem total final do desconto, na coluna I, e inserir a fórmula que traduza a conjetura construída na questão interior, na coluna J.

Comparando os valores das percentagens, consolidará ou refutará a sua conjetura. Note-se que esta comparação nunca provará a conjetura, tal pode ser feito algebricamente pelo professor, ou, caso o conhecimento da turma o permita, lançar este desafio aos alunos.

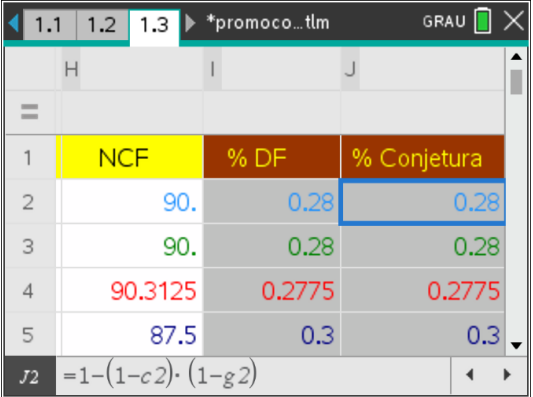

Por exemplo, para a loja **#MaisMenos** deve completar-se a respetiva linha com as fórmulas:

- célula  $12: = (b2 h2)/b2$  (percentagem do total de desconto)
- célula J2:  $= c2 + g2 c2*g2$  (uma possível conjetura correta, ou outra correta 1 (1 c2) (1 g2) )

#### OBSERVAÇÕES:

- No final da atividade poder-se-á colocar a seguinte questão aos alunos: "Será mais vantajoso um desconto de 12%, seguido de um desconto de 20%, ou um único desconto de 30%?". A intuição poderá levar os alunos a uma resposta imediata errada!!! Se assim for, será que o objetivo da tarefa não foi atingido?! Haverá necessidade de alguma explicação extra!
- Apresenta-se, de seguida, uma possível demonstração da correta conjetura a formular na questão 3, isto é:

Conjetura:

"Sendo x% um primeiro desconto, e y% um segundo desconto sobre o valor a pagar após o primeiro desconto, então a percentagem do total do desconto é x% + y% - x%\*y%."

#### Demonstração:

Seja C o custo inicial do bem, então aplicando o primeiro desconto de x% o bem ficará com um custo, após o primeiro desconto, de  $C^*(1 - x\%)$ .

Aplicando agora o segundo desconto de y%, desconto aplicado ao custo  $C^*(1 - x\%)$ , o bem ficará com um custo final de  $C^*(1 - x\%)(1 - y\%)$ .

Assim, o valor total do desconto na compra do bem será o custo inicial menos o custo final, isto é,  $C - C^{*}(1 - x\%)(1 - y\%) = C(1 - (1 - x\%)(1 - y\%) = C(x\%) + y\% - x\%^{*}y\%).$ E, portanto, a percentagem do desconto total será obtida pela razão entre o valor total do desconto e o valor inicial do bem, isto é,  $(C^{*}(x\% + y\% - x\%^{*}y\%)) / C = (x\% + y\% - x\%^{*}y\%).$ 

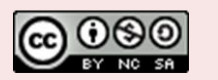

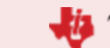